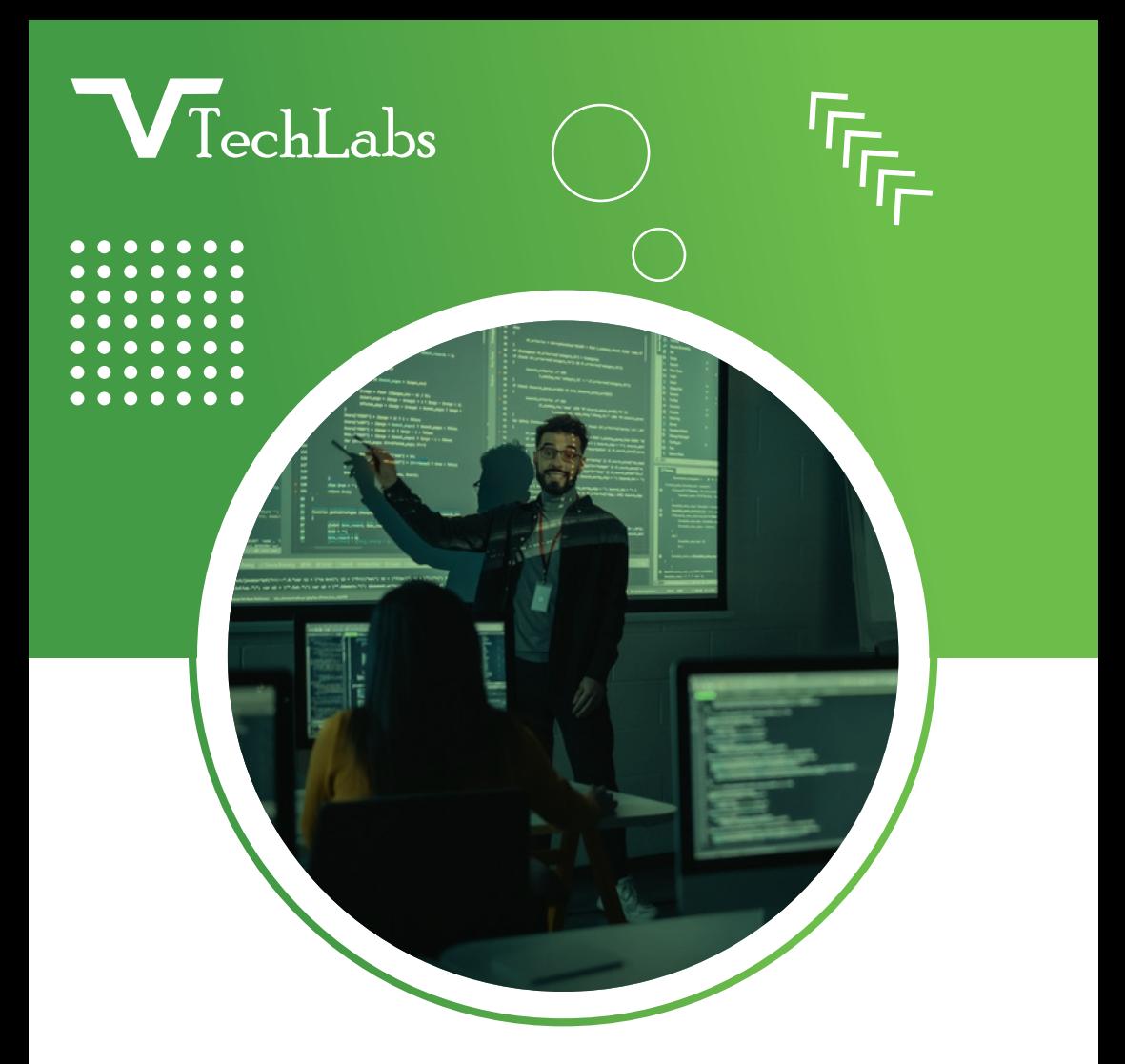

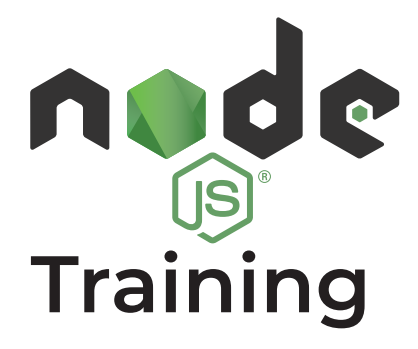

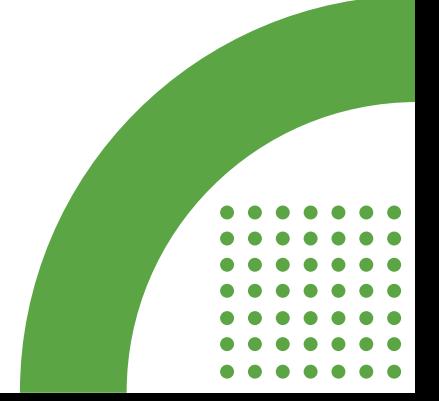

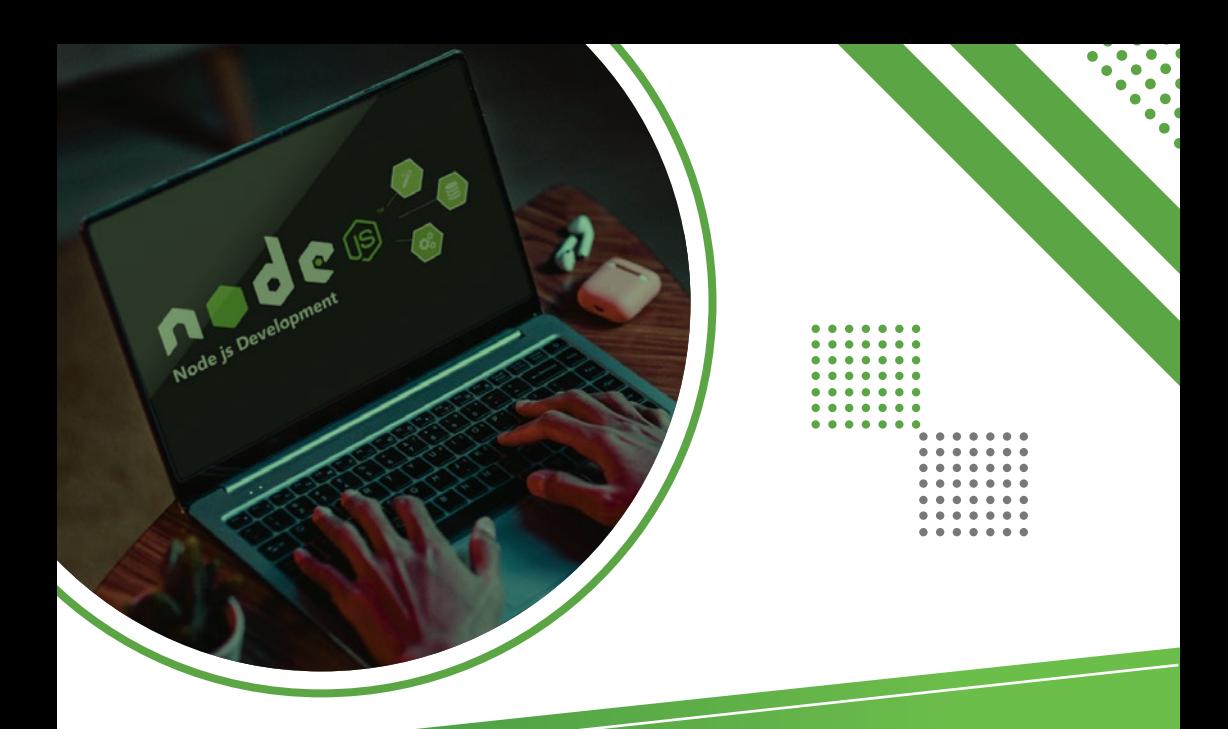

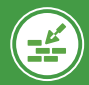

### **Foundation**

- > The Node.js framework
- > Installing Node.js
- Using Node.js to execute scripts

### **Modules and Unit Testing**

- Modularization
- > The CommonJS specifications
- RequireJS specifications
- Defining modules with exports
- Modules are singletons

### **Node Projects**

- > The Node Package Manager
- Creating a project
- > The package.json configuration file
- Creating a package
- Module scope and construction
- Unit testing frameworks
- What to test and how to test it
- > Building unit tests with Mocha
- Global vs. local package installation
- Automating tasks with Gulp

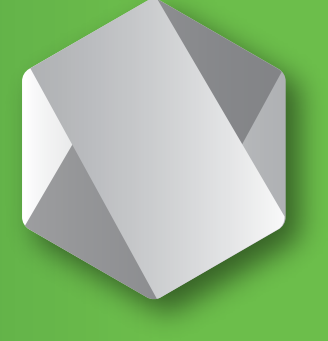

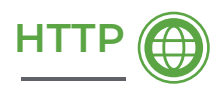

- The HTTP protocol <
- Building an HTTP server
	- Rendering a response
- Processing query strings <
- Using Representational State Transfer <
	- Configuring TLS

# **Express**

- > The model-view-controller pattern
- Defining Jade & Handlebars templates
- > Building a front-end controller
- Configuring Express to use Handlebars
- > Building Handlebars helpers

#### > Defining routes

- Creating actions
- Using REST
- Reading POST data
- > Adding middleware

## **Buffers, Streams, and Events**

- Using buffers for binary data
- Flowing vs. non-flowing streams
- Streaming I/O from files & -other source

## **File System**

- Synchronous vs. asynchronous I/O
- > Path and directory operations

## **Data Sources**

- > How Node.js connects to databases
- RDBMS databases & NoSQL databases
- Connecting to RDBMS & NoSQL databases
- > Performing CRUD operations
- > Processing streams -asynchronously
- Configuring event -handlers
- > dirname & filename
- Asynchronous file reads & writes
	- File Uploaded
	- Authentication
	- > Building client requests
		- -to web services

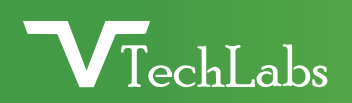

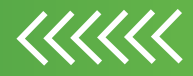

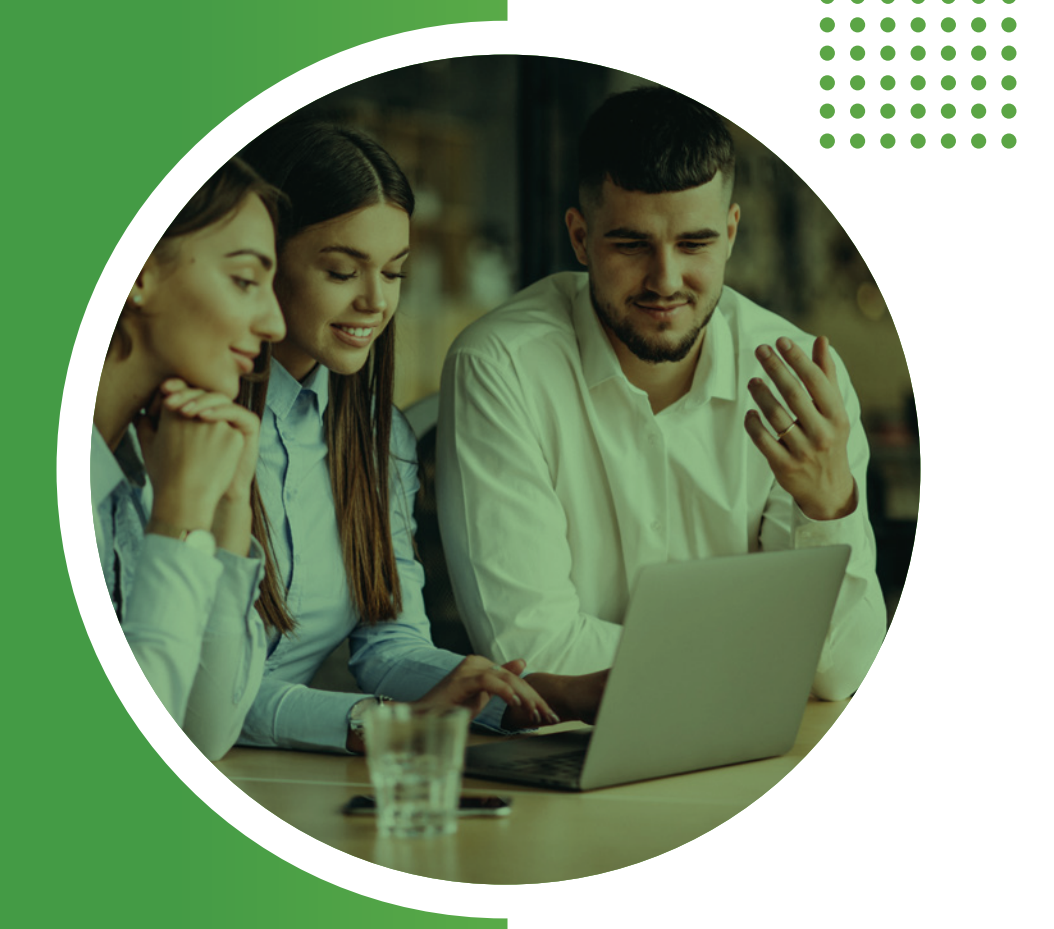

**X** alok@webmyne.com

+91 94276 02525

**Q** 702, Ivory Terrace Opp. Circuit House R.C. Dutt Road, Vadodara-07, Gujarat - India.

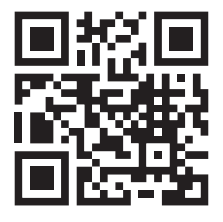